# **RB15** Ulm Hbf – Donauwörth – Ingolstadt Hbf

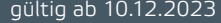

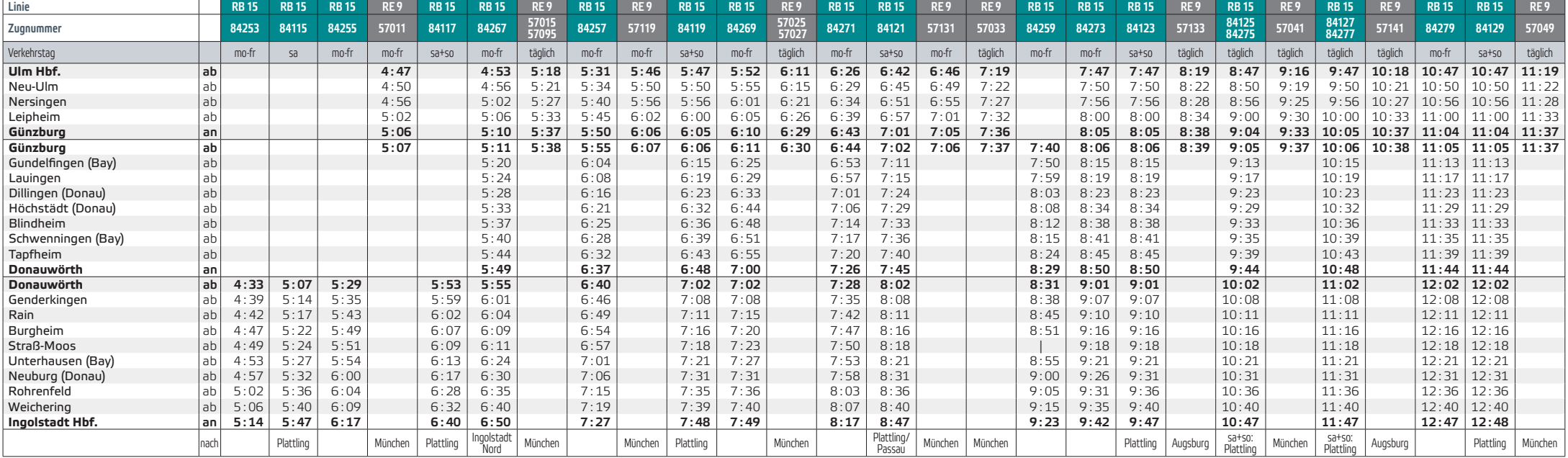

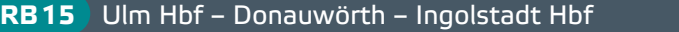

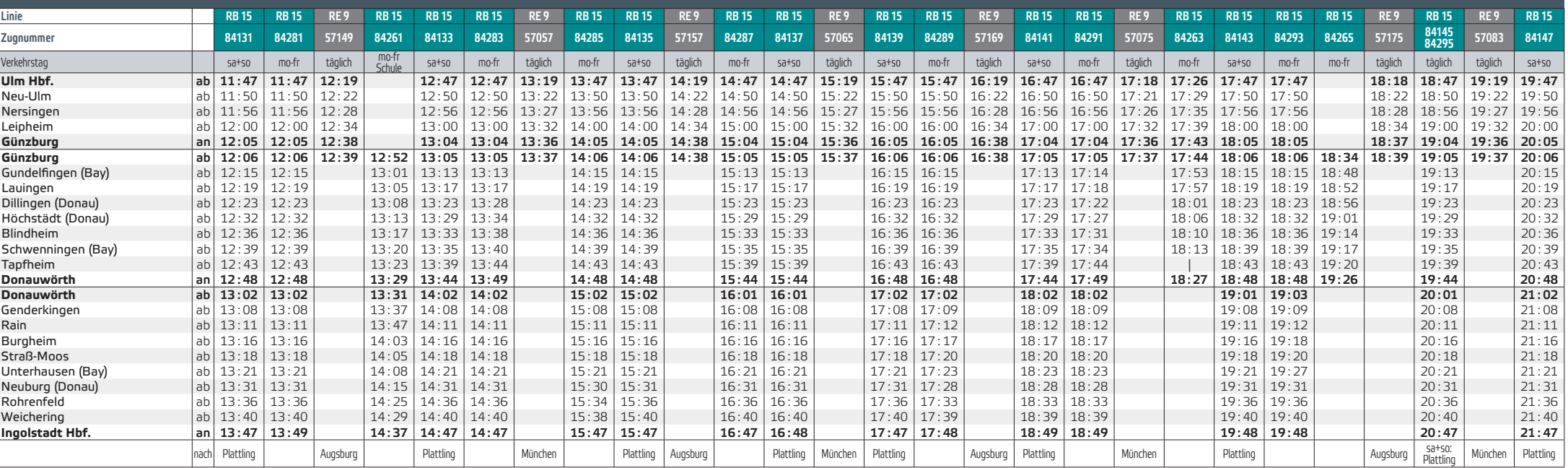

gültig ab 10.12.2023

## **RB15** Ulm Hbf – Donauwörth – Ingolstadt Hbf

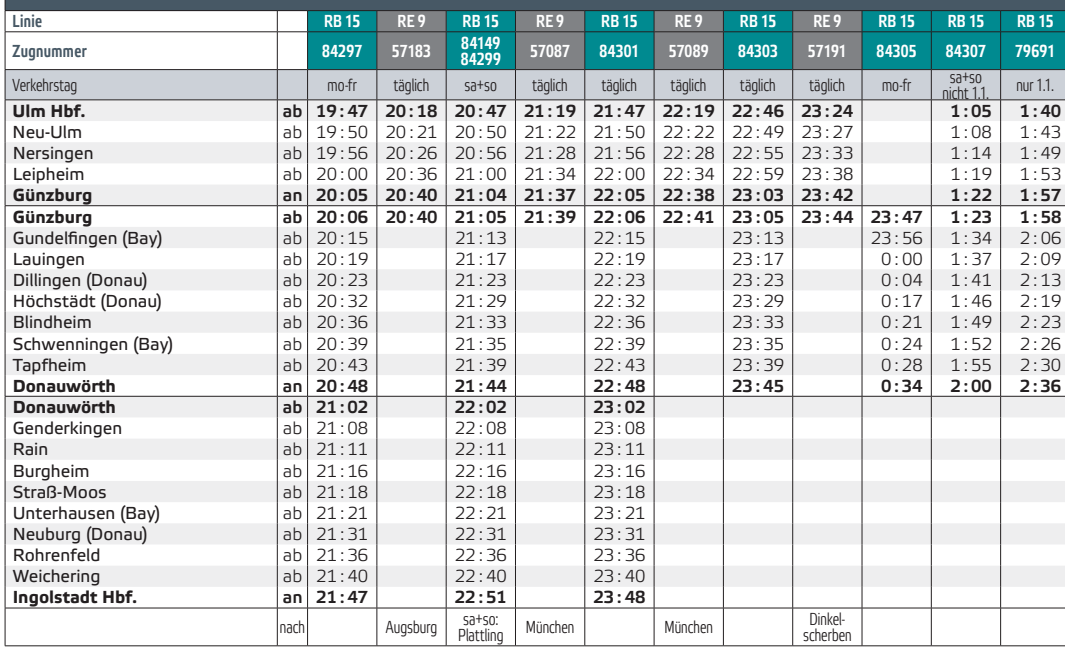

#### Verkehrstage/Gültigkeiten:

gültig ab 10.12.2023

- mo-fr = Montag bis Freitag; nicht an Feiertagen; nicht 24., 31.12. mo-fr
- Schule = Montag bis Freitag an Schultagen; nicht an Feiertagen; nicht 24., 31.12.
- sa = Samstag; nicht an Feiertagen

sa+so = Samstag und Sonntag; auch an Feiertagen; auch 24., 31.12.

Bitte informieren Sie sich vorab über die genauen Verkehrstageregelungen des Parallelverkehr

## Feiertage und Ferien in Bayern 2023/2024:

Feiertage = 25.12., 26.12., 01.01, 06.01., 29.03., 01.04., 01.05., 09.05., 20.05., 30.05., 15.08., 03.10., 01.11. Ferien = 27.12.2023-05.01.2024, 12.-16.02., 25.03.-05.04.,

21.–31.05., 29.07.–09.09., 28.–31.10., 20.11.

#### Fahrradmitnahme:

Die Fahrradmitnahmemöglichkeit im Zug ist begrenzt und kostenpflichtig.

Zwischen Neu-Ulm und Ulm Hbf verkehren weitere Züge der Linien RS 7/RS 71 und RE 75

Stand 11/2023 · Angaben ohne Gewähr.

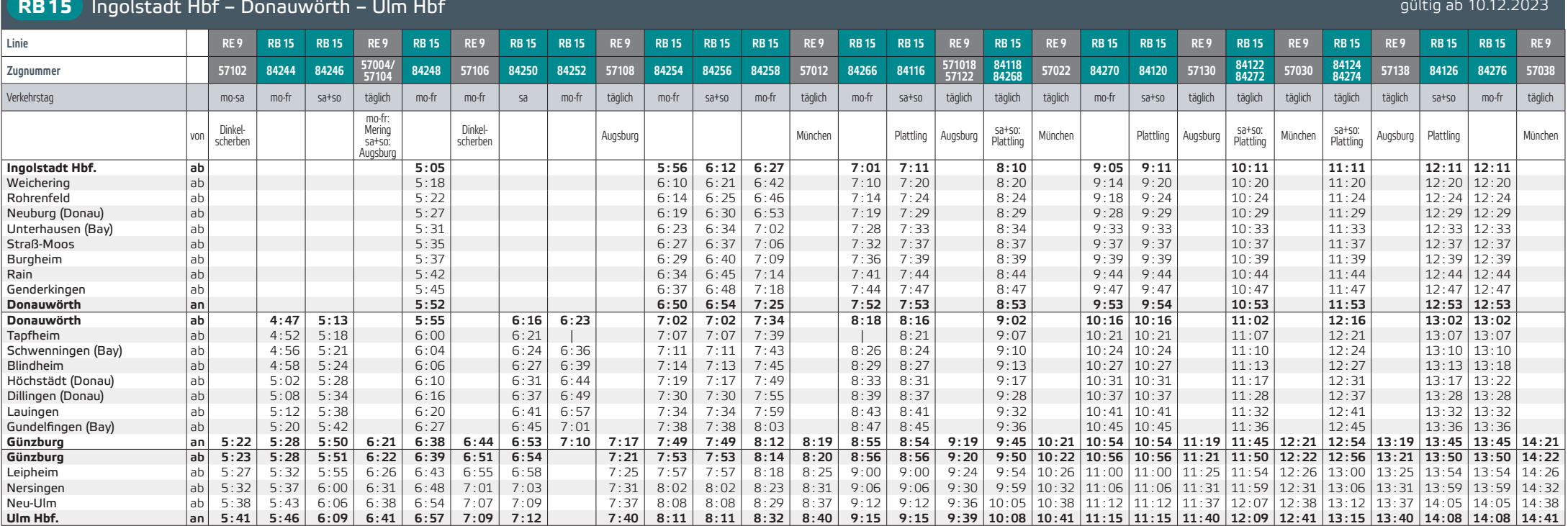

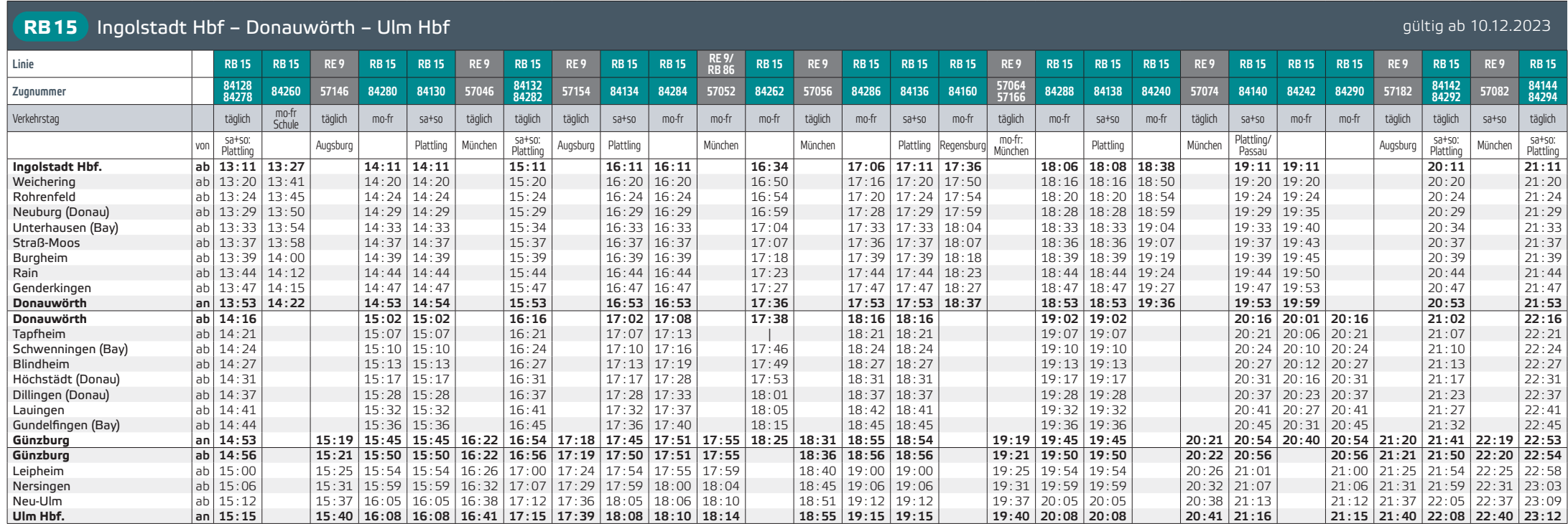

gültig ab 10.12.2023

## **RB15** Ingolstadt Hbf – Donauwörth – Ulm Hbf

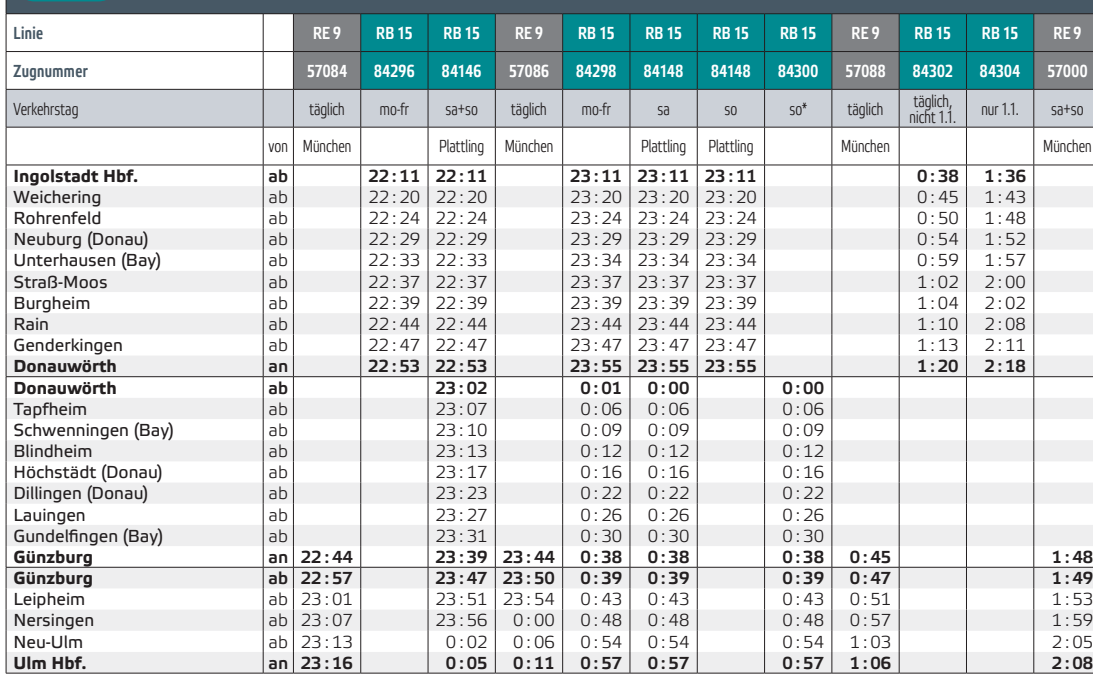

### Verkehrstage/Gültigkeiten:

gültig ab 10.12.2023

- mo-fr = Montag bis Freitag; nicht an Feiertagen; nicht 24., 31.12. mo-fr
- Schule = Montag bis Freitag an Schultagen; nicht an Feiertagen; nicht 24., 31.12.
- sa = Samstag, nicht an Feiertagen; auch 24., 31.12.
- $so* = in der Nacht von So auf Mo und nach Feiertagen$

sa+so = Samstag und Sonntag; auch an Feiertagen; auch 24., 31.12. Bitte informieren Sie sich vorab über die genauen Verkehrstageregelungen des

Parallelverkehr

### Feiertage und Ferien in Bayern 2023/2024:

- Feiertage = 25.12., 26.12., 01.01, 06.01., 29.03., 01.04., 01.05., 09.05., 20.05., 30.05., 15.08., 03.10., 01.11.
- Ferien = 27.12.2023-05.01.2024, 12.-16.02., 25.03.-05.04., 21.-31.05., 29.07.–09.09., 28.–31.10., 20.11.

#### Fahrradmitnahme:

Die Fahrradmitnahmemöglichkeit im Zug ist begrenzt und kostenpflichtig.

Zwischen Neu-Ulm und Ulm Hbf verkehren weitere Züge der Linien RS 7/RS 71 und RE 75

Stand 11/2023 · Angaben ohne Gewähr.